## https://www.100test.com/kao\_ti2020/137/2021\_2022\_\_E4\_BA\_8C\_ E7\_BA\_A7VB\_E5\_85\_c97\_137353.htm

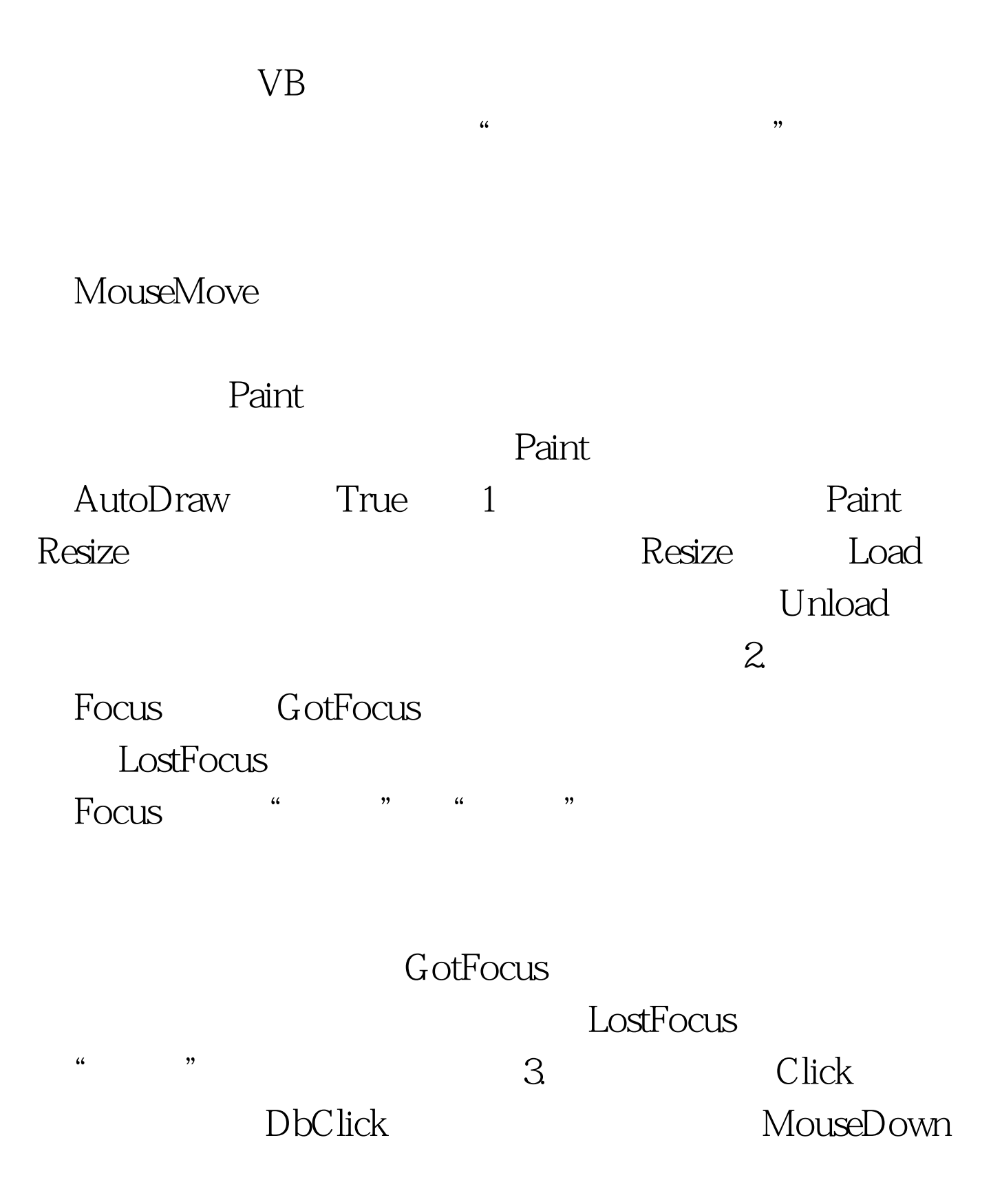

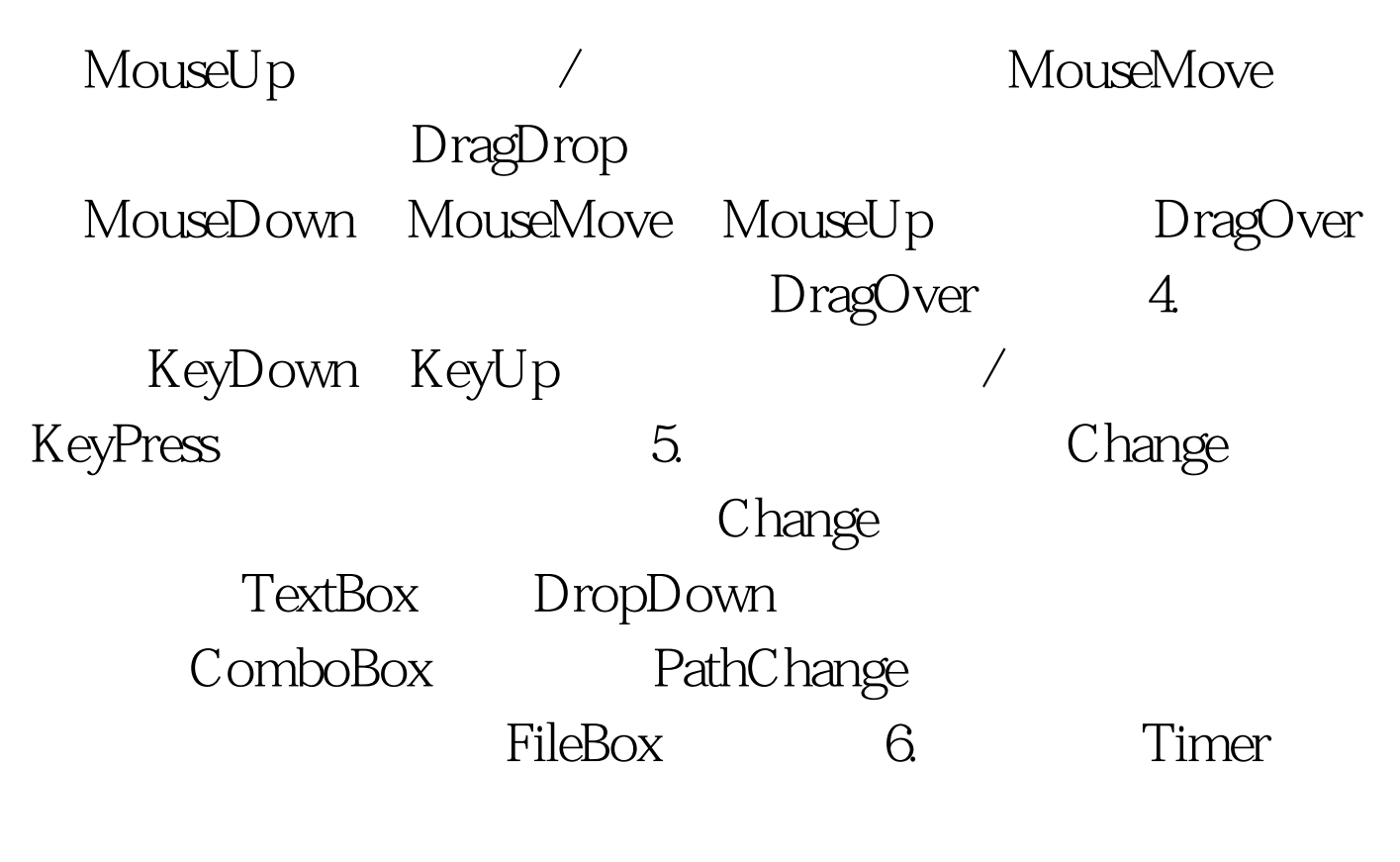

" Name"

" Name"

 $VB$ 

Interger 2 and 4

 $VB$  Integer

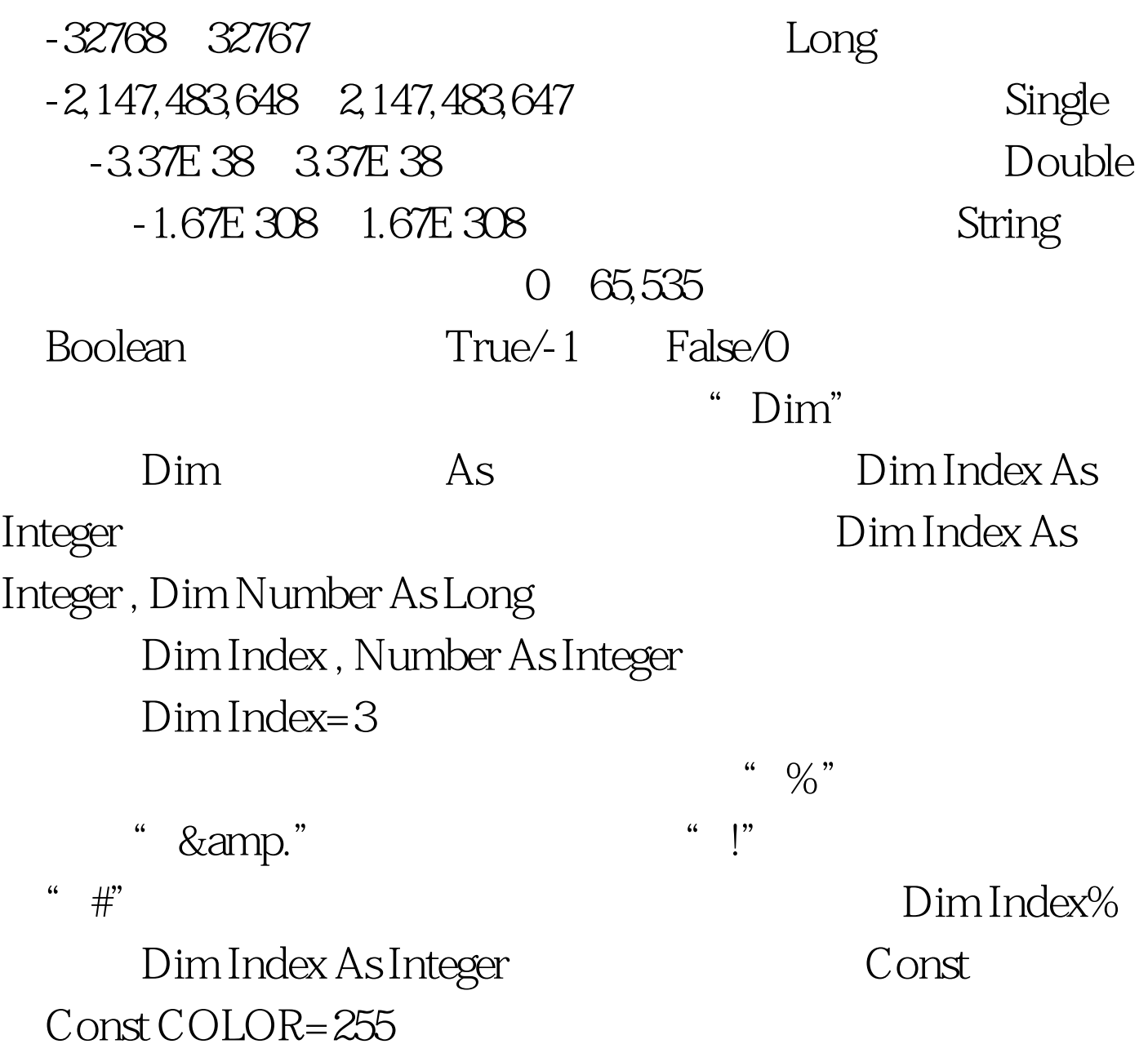

 $100T$ est www.100test.com